# Unit 2 - Programming

### **Keywords**

#### **Variables**:

- A box in which data may be stored
- Content changes as the program runs.
- Different types e.g. string, decimal, etc.
- **Assignment**:
- The process for changing the data stored in a variable
- Copies a value into a memory location
- Different values may be assigned to a variable at different times during the execution of a program.
- Each assignment overwrites the current value with a new one. **Constants**:
- Data does not change as the program runs
- Used to reference known values such as pi **Inputs**:
- 
- May come from the user, a file or elsewhere in a modular program
- Usually treated as text even if containing numbers
- **Outputs**:
- The end result of the program
- May be displayed on the screen, written to a file, or sent to a device **Operators**:
- Used to manipulate and compare data

#### **Sequencing**

- Breaking down complex tasks into simple steps.
- The order of steps matter
- Step by step progress through a program
- Benefits
- o Each line follows the next.
- o Can create simple programs very quickly.
- o Easy to follow for a small program.
- Disadvantages
- o Not very efficient.
- o Difficult to follow with large programs.
- o Hard to maintain.

**Operators**

- **Arithmetic Operators**
- + Addition
- **Subtraction**
- **Multiplication**
- **Division**
- MOD Modulus (the remainder from a division, e.g. 12
- MOD 5 gives 2) DIV Quotient (integer division,
- e.g. 21 DIV 5 gives 4)  $\lambda$ Exponentiation (to the
- power of, e.g. 3^3 gives 27) **Comparison Operators**
	- $==$  Equal to
	-
	- != Not equal to
	- < Less than
	- <= Less than or equal to
	- > Greater than

#### >= Greater than or equal to

#### **Boolean Operators**

**AND** - two conditions must be met for the statement to be true

- **OR** at least one condition must be met for the statement to be true
- **NOT** inverts the result, e.g. NOT(A AND B) will only be false when both A
- and B are true

#### **Iteration**

- Running through or 'iterating' through a set of steps several times.
- Also known as looping
- Count Controlled (Definite) iteration o Repeats the same code a set
- number of times o Uses a variable to track how
- many times the code has been run
- o This variable can be used in the loop
- o At the end of each iteration the variable is checked to determine if the code should be run again
- o FOR sets how many times the code should be repeated
- o NEXT tells the code to return to the start of the loop
- $\circ$  STEP sets how the variable should increment
- Condition Controlled (Indefinite) Iteration
- o Uses a condition to determine how many times code should be repeated
- o While loops will run whilst a condition is met and use the statements WHILE and ENDWHILE
- o Repeat loops will run until a condition is met and use the statements REPEAT and UNTIL

```
FOR count = 2 to 10 STEP 2OUTPUT count * 3
NEXT count
count = 0WHILE count < 6
      print("Hello World")
     count = count + 1
```
ENDWHILE

#### **Selection**

- Allows the program to make decisions
- Uses conditions to change the flow of the program
- Selections may be nested one inside another
- IF statements perform comparisons sequentially and so the order is important

will crash the program.

• SELECT CASE has less typing but is less flexible

#### **Data Types**

- Integers whole numbers e.g. 27
- Reals numbers containing decimals e.g. 56.2
- Boolean TRUE or FALSE
- Character An alphanumeric character e.g. a
- Strings One or more alphanumeric characters e.g. hello

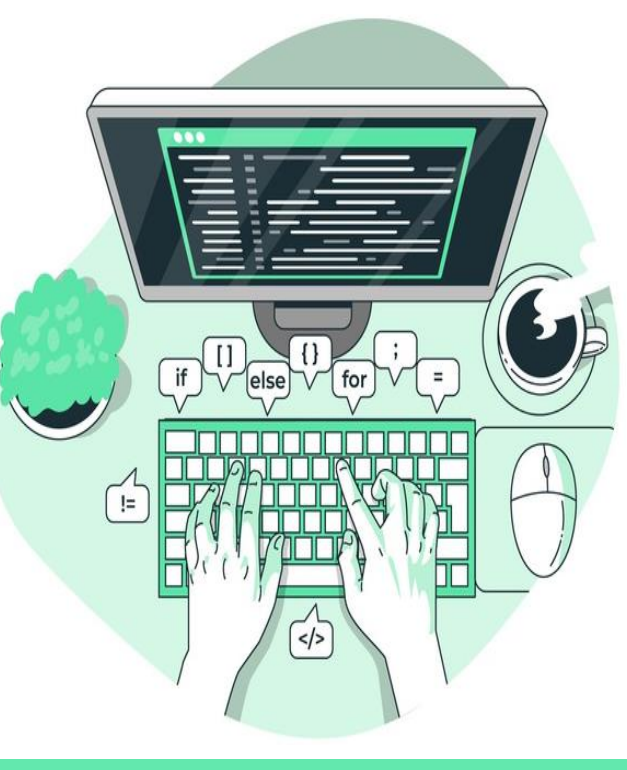

#### **String Manipulation**

• stringname.length – returns the length of a string • stringname.upper – converts the string to uppercase string = "John" string.length The length of the string 4 string.upper | Convers to upper case | JOHN string. lower Converts to lower case john string. substring  $(1, 2)$  Returns part of the string oh string. left(3) Returns from the left of the string Joh string.right(2) **Returns from the right** hand side of the string hn string+string **Concatenates or joins** strings JohnJohn

## **Arrays**

• Each element in the array has a

- 
- An ordered collection of related data
- unique index, usually starting at  $\Omega$
- All elements must be the same type of data
- Arrays are usually a fixed size
- 1D arrays are similar to a simple list, each element needs a single index number
- 2D arrays are similar to tables, with each element needing two index numbers
- 2D arrays are usually used to store properties of objects, with objects in rows and properties in columns
- Fruits[1] references element 1 in
- the 1D Fruits array
- 
- 0,2 in the Tools array

• Tools[0,2] references element

#### **Random Numbers**

- Many different applications in computer programs from simulating dice in computer games, to cryptography
- Depending on the language we may specify just the maximum number assuming starting from 1 (e.g. roll = random(5)) or the first and last possible values (e.g. roll = (3,9))
- In many cases our desired output may not be a number and so we must then use selection, such as an IF or CASE statement, to convert the number into an actual choice
- We can also use the random number to select a random element from an array. This is more efficient then writing lots of IF statements.

#### **Subroutines (Procedures and functions)**

- Used to save time and simplify code
- Allows the same code to be used several times without having to write it out each time
- Procedures are sets of instructions stored under a single name
- Functions will always return a value to the main program
- Parameters are values passed into a sub program. These are referred to as arguments when calling the sub program
- Both procedures and functions can accept parameters
- The subroutine can return an output back to the main program to allows the result of the subroutine to be used in the main program.
- This is done using the Output 'return value' code in a subroutine.
- Variables created within a subroutine are called **Local Variables**, they only exist whilst the subroutine is running.
- They are only accessible to that subroutine and not to other subroutines or the main program.
- This makes the code easier to debug.
- This improves efficiency since the variable does not exist when the subroutine is not running, freeing up memory.
- **Global variables** can be used anywhere within the code.

• Because they can be altered anywhere in the program they are harder to troubleshoot.

#### **Types of Error**

**A program with a syntax error will not run. A program with a logic error will run but it will not perform as expected. Syntax Errors**

When the code does not follow the syntax rules of the programming language used. This stops the program from running. Examples:

- Misspellings or typos
- Using a variable before it has been declared
- Missing or incorrect use of brackets **Logic Errors**

The program runs but does not do what it should.

Examples:

- Incorrectly using logical or Boolean operators
- Creating infinite loops

• Incorrectly using brackets in calculations Using the same variable name at different points for different purposes

**Testing** • Newly written programs often contains bugs which stop them working properly.

• Testing allows the

programmer to locate and remove these bugs, making sure the program meets its'

needs.

• Different types of data will need to be entered into the program to test it is working

correctly.

• This data should cover a range of different data which the program might have to

deal.

• It should cover possible data, which is normal and allowed, and impossible, which is not allowed. • **Normal Data** – is typical data that the program is likely to encounter and should be able to process

without error.

• **Boundary Data** – is data at the limit of what the program

will and will accept. • **Erroneous Data** – is data

which is not valid.

### **Data Validation**

- Users may enter incorrect data. • Computer programs should be able to check for this and take appropriate action.
- Validation applies rules to data, only data
- which meets the rules is allowed.
- This reduces the risk that an incorrect input

• Validation does not ensure that the data is correct, but that it is in the correct format. • We can use comparison and string manipulation operators combined with

validation.

- selection and subroutines to implement
- **Range Check** makes sure that the data is within a certain range, this is usually used

for numbers and dates

• **Length Check** – makes sure the data is the correct length, and not too long or short. • **Presence Check** - makes sure a value has actually been entered. For example, an email address must be entered to sign up

for a newsletter.

• **Format Check** – makes sure the data is in

the correct format.

• **Type Check** – Makes sure the data is of the

correct data type

#### **Authentication**

• Confirms the user is who they say they are • Commonly accomplished by asking the user to enter a username and password. • The username and password are stored persistently, such as in a text file.